エラーメッセージの読み方

## ●エラーメッセージを確認すると<u>問題が絞り込める</u>.

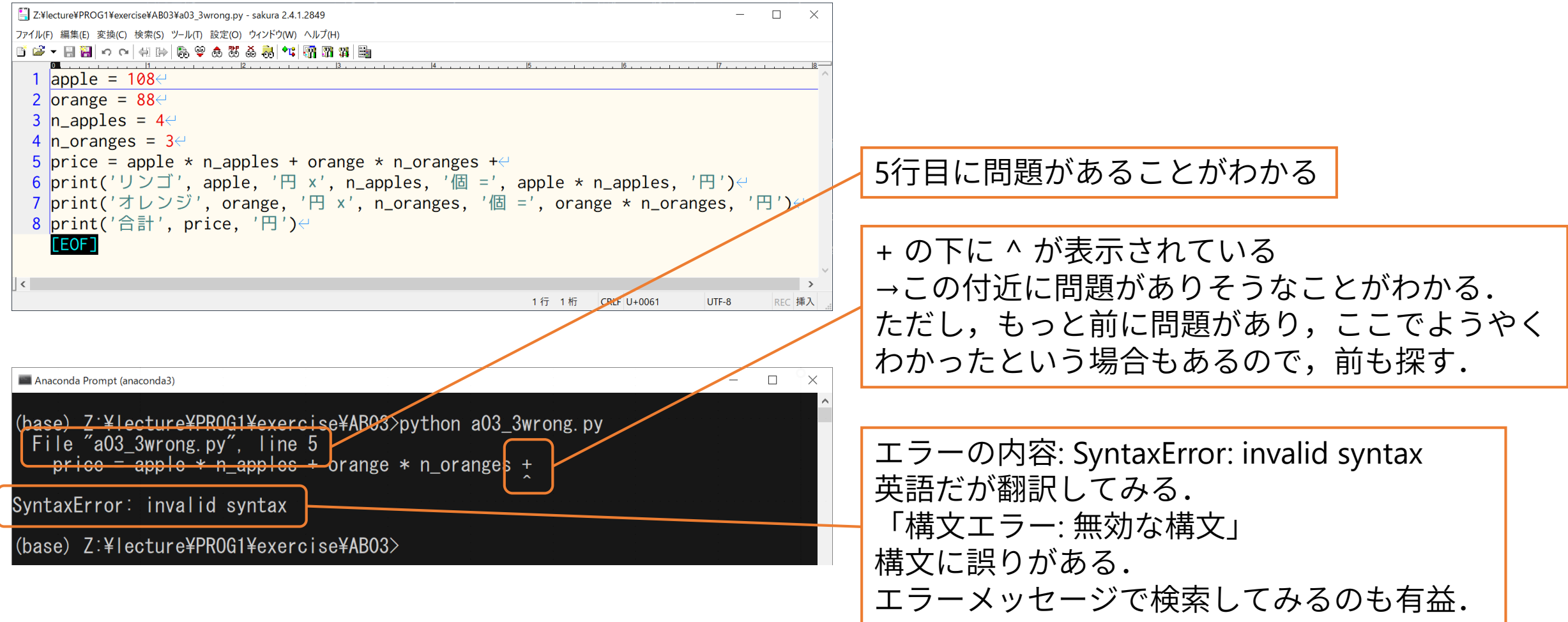